# **CS 312 Software Development**

**Testing React**

### **Testing Library**

**"The more your tests resemble the way your software is used, the more confidence they can give you."** 

- Kent C. Dodds

- **• Test DOM nodes, not components**
- **• Tests should work the way the application is to be used**

#### $(2015)$ <br>TMDB score: 4.5 Alien **ikikiki**  $(1979)$ TMDB score: 7.4 Alien: Resurrection  $(1997)$ <br>TMDB score: 5.9 Aliens

**Testing React**

**Film Explorer** 

order by Title 2001: A Space Odyssey \*\*\*\*\* TMDB score: 7.5 2012 <u>illanana</u> TMDB score: 5.6 **About Time**  $(2013)$ TMDB score: 7.6

Air .<br>obborn

> $(1986)$ TMDB score: 7.4

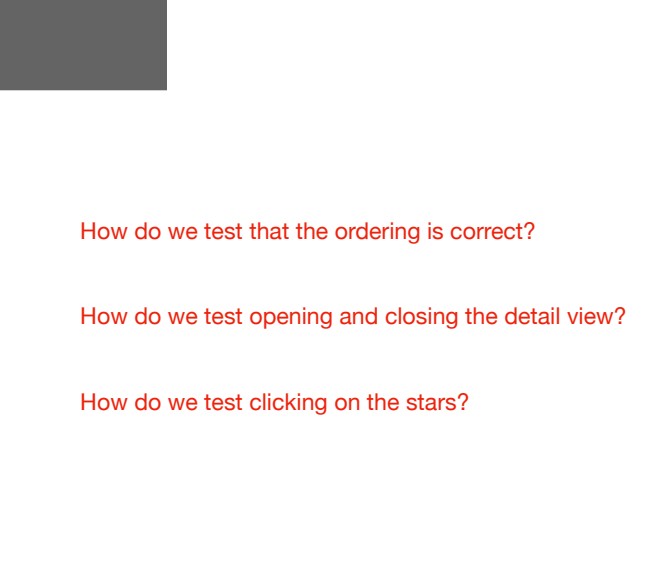

### **Testing Library**

**React Testing Library**

- **• render(**component**)** 
	- Takes in a React component and performs a virtual render
	- can accept JSX: render(<FilmExplorer />)
	- returns an object containing the rendered component, a rerender function, and all of the queries
- **• rerender(**component**)** 
	- returned by **render**, used to change props on a mounted component
- **• cleanup()** 
	- unmount React trees (we don't need to do this since we use jest)
- **• act()** 
	- wrapper around React act() function  $-$  make sure React tasks are complete

https://testing-library.com/docs/guiding-principles

### **Testing Library**

#### **Query variants**

#### **• getBy\* / getAllBy\***

- queries the DOM for the first matching node/array of matches
- throws error if none are found
- single version throws error if more than one is found
- **• queryBy\* / queryAllBy\*** 
	- queries the DOM for the first matching node/array of matches
	- returns null or empty [] if none are found
	- single version throws error if more than one is found
- **• findBy\* / findAllBy\*** 
	- returns a Promise which resolves when a matching node(s) is found
	- throws error after 1000ms if none are found
	- single version throws error if more than one is found

### **Testing Library**

**Query types (partial list)**

#### **• ByText**

- looks for an element based on the text contents of the node
- **• ByRole** 
	- search based on the role of the component (e.g., listitem, button, textbox, etc…)
	- can narrow the search with options like the aria-label
- **• ByTestId** 
	- looks for specific components based on data-testid value
	- this is basically the cheat code and not really in the spirit of the library

A query is a variant  $+$  a type e.g., queryByText() or findAllByRole

## **Testing Library**

#### **Tools**

#### **• screen**

- allows us to query the entire DOM (screen.findByText('example'))
- screen.debug() prints out the virtual DOM
- **• fireEvent***.type***(component, event properties)** 
	- allows us to simulate user interaction
	- *• type* is any kind of HTML event: click, change, drag, drop, keyDown, etc…

### **Matchers: jest-dom**

- •toBeDisabled
- •toBeEnabled
- •toBeEmpty
- •toBeEmptyDOMElement
- •toBeInTheDocument
- •toBeInvalid
- •toBeRequired
- •toBeValid
- •toBeVisible
- •toContainElement
- •toContainHTML
- •toHaveAttribute
- •toHaveClass
- •toHaveFocus
- •toHaveFormValues
- •toHaveStyle
- •toHaveTextContent
- •toHaveValue
- •toHaveDisplayValue
- •toBeChecked
- •toBePartiallyChecked
- •toHaveDescription

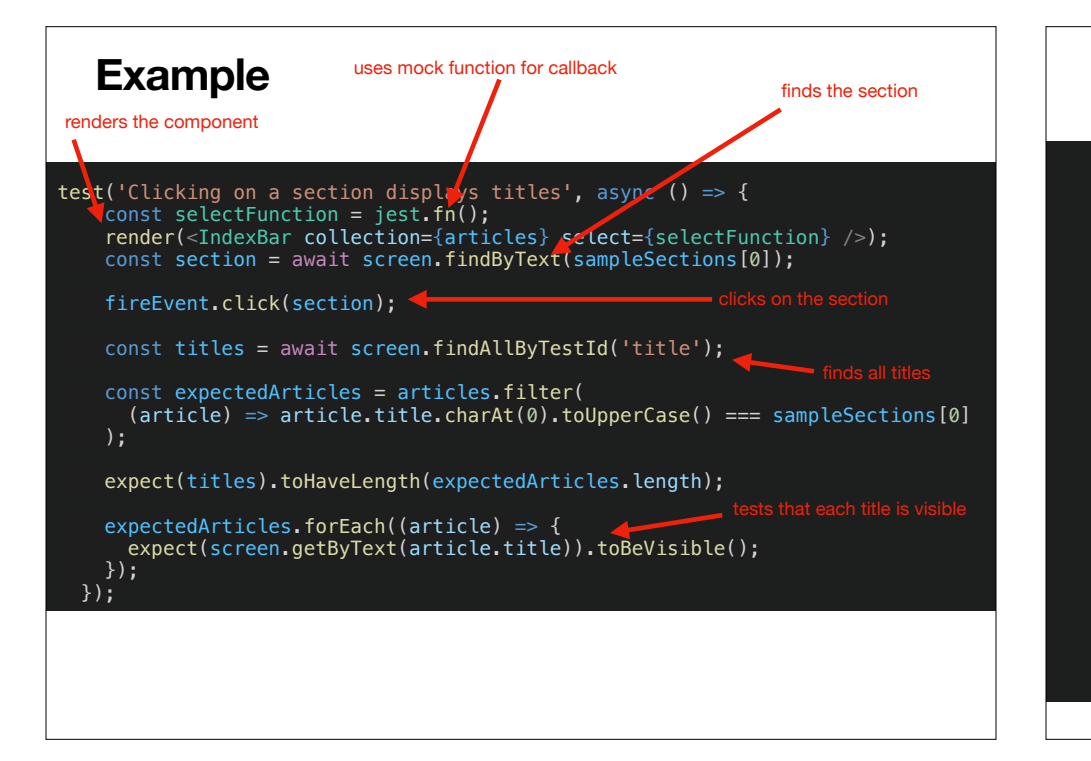

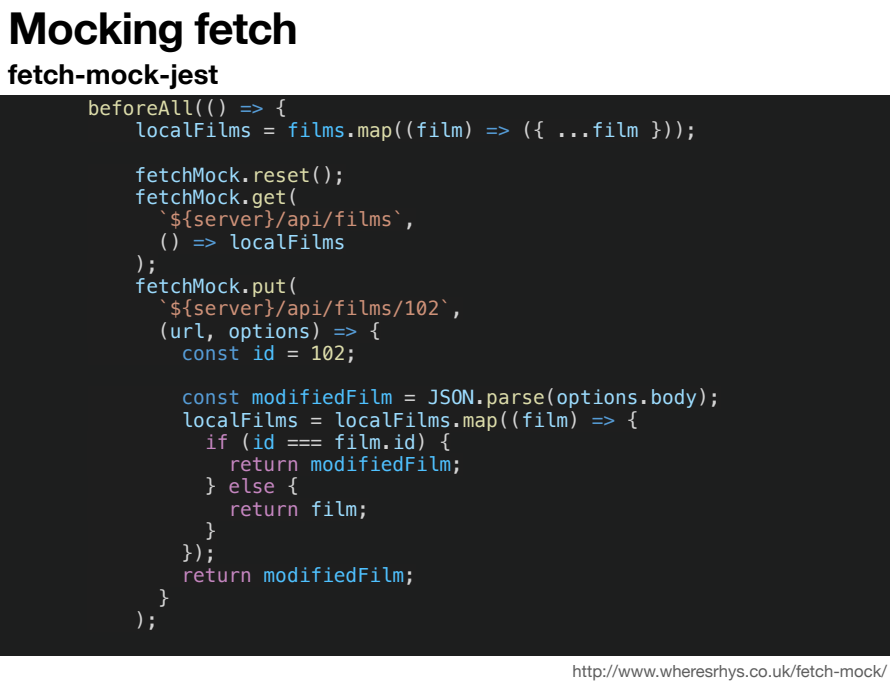